## **Produit scalaire : pour comprendre les bases**

*corrigé* du fichier d'exercices associé à la vidéo Youtube [«](https://youtu.be/L12pZG3Zm3U?si=MEW-RMB3taAOSQvO) [produit](https://youtu.be/L12pZG3Zm3U?si=MEW-RMB3taAOSQvO) [scalaire](https://youtu.be/L12pZG3Zm3U?si=MEW-RMB3taAOSQvO) [:](https://youtu.be/L12pZG3Zm3U?si=MEW-RMB3taAOSQvO) [pour](https://youtu.be/L12pZG3Zm3U?si=MEW-RMB3taAOSQvO) [comprendre](https://youtu.be/L12pZG3Zm3U?si=MEW-RMB3taAOSQvO) [les](https://youtu.be/L12pZG3Zm3U?si=MEW-RMB3taAOSQvO) [bases](https://youtu.be/L12pZG3Zm3U?si=MEW-RMB3taAOSQvO) [»](https://youtu.be/L12pZG3Zm3U?si=MEW-RMB3taAOSQvO)

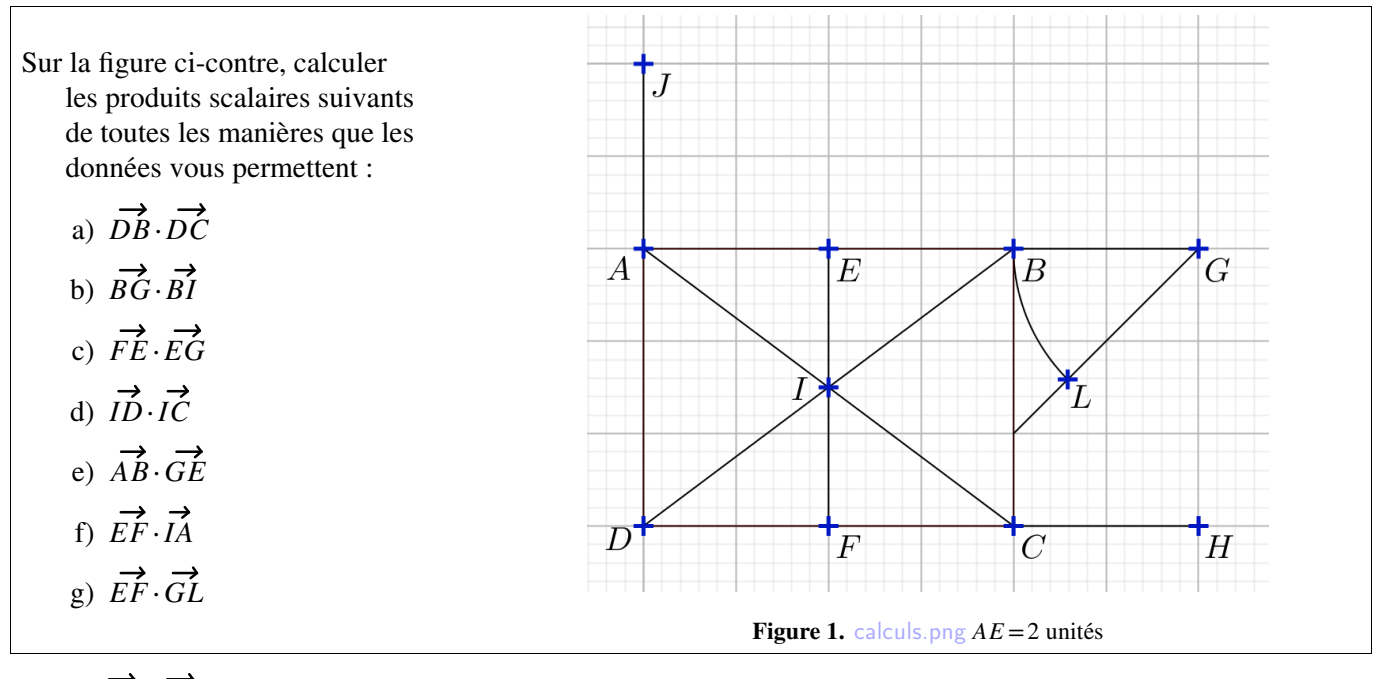

a)  $\overrightarrow{DB} \cdot \overrightarrow{DC}$ 

- par les coordonnées :  $D\hat{B} \cdot D\hat{C} = D\hat{B}(\frac{4}{3}) \cdot D\hat{C}(\frac{4}{0}) = 16$ ;
- par la trigo : *l'angle C*ˆ*DB est inconnu ;*
- par ALKASHI :  $\overrightarrow{DB} \cdot \overrightarrow{DC} = \frac{1}{2}(DB^2 + DQ)$  $\frac{1}{2}(DB^2 + DC^2 - BC^2) = \frac{1}{2}(25 + 16 \frac{1}{2}(25+16-9)=16$ ;
- par projection sur  $(DC)$  :  $\overrightarrow{DB} \cdot \overrightarrow{DC} = \overrightarrow{DC} \times \overrightarrow{DC} = 4 \times 4 = 16$ ;
- par projection sur (*DB*) : *difficile de voir où C vase projeter*;

• par CHASLES : 
$$
\overrightarrow{DB} \cdot \overrightarrow{DC} = (\overrightarrow{DC} + \overrightarrow{CB}) \cdot \overrightarrow{DC} = \overrightarrow{DC} \cdot \overrightarrow{DC} + \underbrace{\overrightarrow{CB} \cdot \overrightarrow{DC}}_{\text{null car } \perp} = \overrightarrow{DC^2} = 16.
$$

b)  $\overrightarrow{BG} \cdot \overrightarrow{BI}$ 

- par les coordonnées :  $\angle B\hat{G} \cdot \angle B\hat{I} = \angle B\hat{G}\left(\begin{array}{c} 2 \\ 0 \end{array}\right) \cdot \angle B\hat{I}\left(\begin{array}{c} -2 \\ -1.5 \end{array}\right) = -4$ ;
- par la trigo : *l'angle G*ˆ*BI est inconnu ;*
- par ALKASHI :  $\vec{BG} \cdot \vec{BI} = \frac{1}{2} (BG^2 + BI)$  $\frac{1}{2}(BG^2 + BI^2 - GI^2) = \frac{1}{2}(4 + 6.25 \frac{1}{2}(4+6.25-18.25)=-4;$
- par projection sur  $(BG)$ :  $\overrightarrow{BG} \cdot \overrightarrow{BI} = \overrightarrow{BG} \times \overrightarrow{BE} = 2 \times (-2) = -4$ ;
- par projection sur (*BI*) : *difficile de voir où G va se projeter*;

• par CHASLES : 
$$
\overrightarrow{BG} \cdot \overrightarrow{BI} = \overrightarrow{BG} \cdot (\overrightarrow{BE} + \overrightarrow{EI}) = \overrightarrow{BG} \cdot \overrightarrow{BE} + \underbrace{\overrightarrow{BG} \cdot \overrightarrow{EI}}_{\text{null car } \perp} = -BG^2 = -4.
$$

c)  $\vec{FE} \cdot \vec{EG}$ 

- par les coordonnées :  $F\acute{E} \cdot E\acute{G} = F\acute{E}(\begin{array}{c} 0 \\ 3 \end{array}) \cdot E\acute{G}(\begin{array}{c} 4 \\ 0 \end{array}) = 0$ ;
- par la trigo :  $\overrightarrow{FE} \cdot \overrightarrow{EG} = FE \times EG \times \cos(\overrightarrow{FE}, \overrightarrow{EG}) = 0$  car  $(\overrightarrow{FE}, \overrightarrow{EG}) = \frac{\pi}{2}$ ;  $\frac{\pi}{2}$ ;
- par ALKASHI :  $\vec{FE} \cdot \vec{EG} = \frac{1}{2} (FE^2 + EG^2 ||\vec{FE} \vec{EG}||^2) = \frac{1}{2} (9 + 16 2)$  $\frac{1}{2}(9+16-25)=0$ ;
- par projection sur  $(EG)$  :  $\overrightarrow{FE} \cdot \overrightarrow{EG} = \overrightarrow{EE} \times \overrightarrow{EG} = 0 \times 4 = 0$ ;
- par projection sur  $(FE)$ :  $\overrightarrow{FE} \cdot \overrightarrow{EG} = \overrightarrow{FE} \times \overrightarrow{EE} = 3 \times 0 = 0$ :

d) *ID*⋅*IC*

- par les coordonnées :  $I\dot{D} \cdot I\dot{C} = I\dot{D}\begin{pmatrix} -2 \\ -1.5 \end{pmatrix} \cdot I\dot{C}\begin{pmatrix} 2 \\ -1.5 \end{pmatrix} = -4 + 2.25 = -1.75$ ;
- par la trigo : *angle*  $\widehat{CID}$  *inconnu*;
- par ALKASHI :  $\vec{ID} \cdot \vec{IC} = \frac{1}{2} (ID^2 + IC^2)$  $\frac{1}{2}$ (*ID*<sup>2</sup>+*IC*<sup>2</sup>−*DC*<sup>2</sup>)= $\frac{1}{2}$ (6.25+6.2  $\frac{1}{2}(6.25+6.25-16)=-1.75$ ;
- *projections impossibles : on ne sait pas où D se projette sur* (*IC*) *et vice-versa* ;
- par CHASLES :  $I\dot{D}\cdot I\dot{C} = (I\dot{F} + F\dot{D})\cdot(I\dot{F} + F\dot{C}) = I\dot{F}^2 + I\dot{F}\cdot(F\dot{D} + F\dot{C}) + F\dot{D}\cdot F\dot{C} = 2.25 4 = -1.75.$

e)  $\overrightarrow{AB} \cdot \overrightarrow{GE}$ 

- par les coordonnées :  $\overrightarrow{AB} \cdot \overrightarrow{GE} = \overrightarrow{AB} \left( \begin{array}{c} 4 \\ 0 \end{array} \right) \cdot \overrightarrow{GE} \left( \begin{array}{c} -4 \\ 0 \end{array} \right) = -16$ ;
- par la trigo :  $\overrightarrow{AB} \cdot \overrightarrow{GE} = AB \times \overrightarrow{GE} \times \cos(\pi) = 4 \times 4 \times (-1) = -16$ ;
- par ALKASHI:  $\overrightarrow{AB} \cdot \overrightarrow{GE} = \frac{1}{2} (AB^2 + GE^2 ||\overrightarrow{AB} \overrightarrow{GE}||^2) = \frac{1}{2} (32 ||2\overrightarrow{AB}||^2) = -16$ ;
- projection :  $\overrightarrow{AB} \cdot \overrightarrow{GE} = \overrightarrow{AB} \times \overrightarrow{GE} = 4 \times (-4) = -16$  ;

f)  $\vec{EF} \cdot \vec{IA}$ 

- par les coordonnées :  $E\vec{F} \cdot I\vec{A} = E\vec{F} \begin{pmatrix} 0 \\ -3 \end{pmatrix} \cdot I\vec{A} \begin{pmatrix} -2 \\ 1.5 \end{pmatrix} = -4.5$ ;
- par la trigo : *angle*  $\left(\widehat{\vec{EF}\cdot\vec{IA}}\right)$  *inconnu* ;
- par ALKASHI :  $\vec{EF} \cdot \vec{IA} = \frac{1}{2} (EF^2 + IA^2 ||\vec{EF} \vec{IA}||^2)$  *mais pour*  $\vec{EF} \vec{IA}$  *il faudrait dessin plus large ;*
- projection :  $\overrightarrow{EF} \cdot \overrightarrow{IA} = \overrightarrow{EF} \times \overrightarrow{IE} = 3 \times (-1.5) = -4.5$ ;

 $\vec{EF} \cdot \vec{GL}$ 

- par les coordonnées :  $E\vec{F} \cdot G\vec{L} = E\vec{F} \begin{pmatrix} 0 \\ -3 \end{pmatrix} \cdot GL \begin{pmatrix} ? \\ ? \end{pmatrix}$  *mais ici on ne connaît pas les coordonnées de L* ;
- par la trigo :  $\overrightarrow{EF} \cdot \overrightarrow{GL} = \overrightarrow{EF} \times \overrightarrow{GL} \times \cos\left(\frac{\pi}{4}\right) = 3 \times 2 \times \frac{\sqrt{2}}{2} = 3\sqrt{2}$ ;
- par ALKASHI :  $\vec{EF} \cdot \vec{GL} = \frac{1}{2} (EF^2 + GL^2 ||\vec{EF} \vec{GL}||^2)$  *mais*  $\vec{EF} \vec{GL}$  *non évident*;
- projection : *pas évident ici* ;
- en fait pour celui-ci, vu la configuration, seule la formule trigo permet.